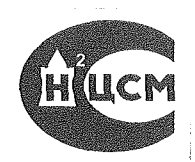

 $\frac{1}{\sqrt{2}}$ 

 $\frac{1}{2}$ 

## **ВОЛЬТМЕТР УНИВЕРСАЛЬНЫЙ ЦИФРОВОЙ В7-22**

**Методика поверки**

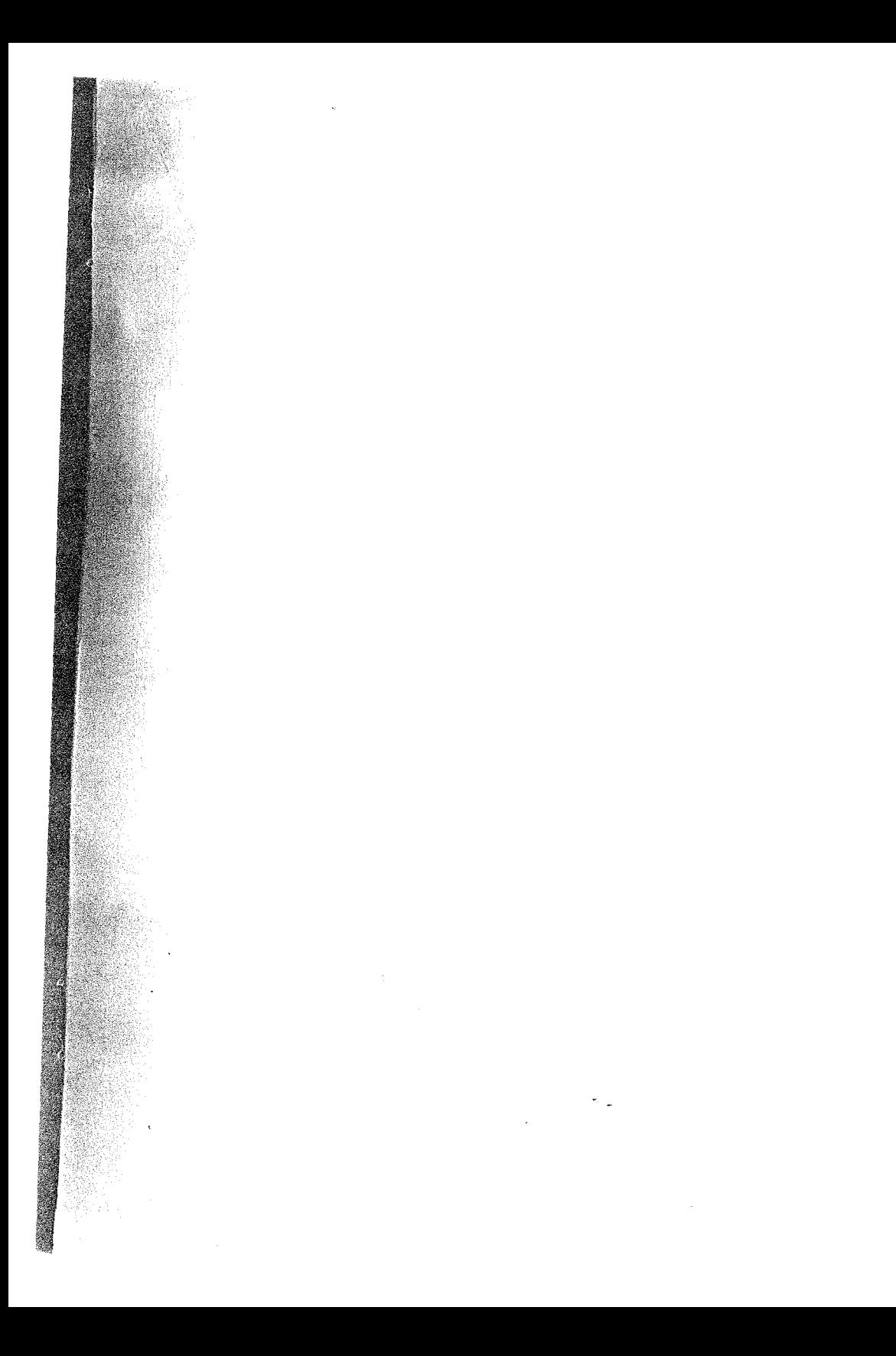

указанных узлов, режим их активных элементов. целостность и соответствие номинальным величинам пассивных элементов. По результатам проверки заменить неисправный элемент.

После устранения неисправности произведите поверку и ка**влику в соответствии с разделом 12 настоящего описания.** 

## I2. ПОВЕРКА ПРИБОРА

Поверку прибора производите через каждые 3 месяца экотации, после транспортирования и длительного хранения.

12.1. Операции поверки

При проведении поверки должны выполняться операции, ука- $\blacksquare$  is tad  $\blacksquare$  6.

Таблица 6

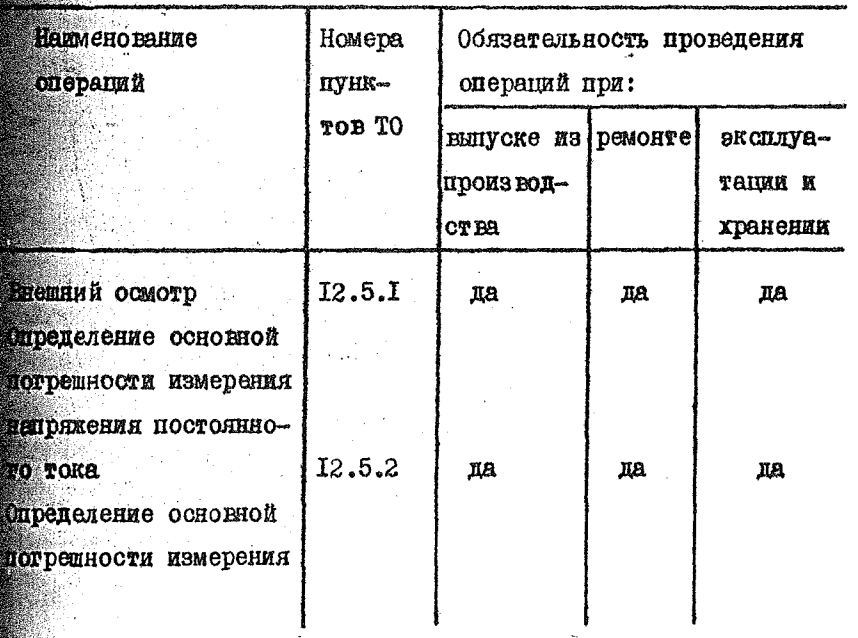

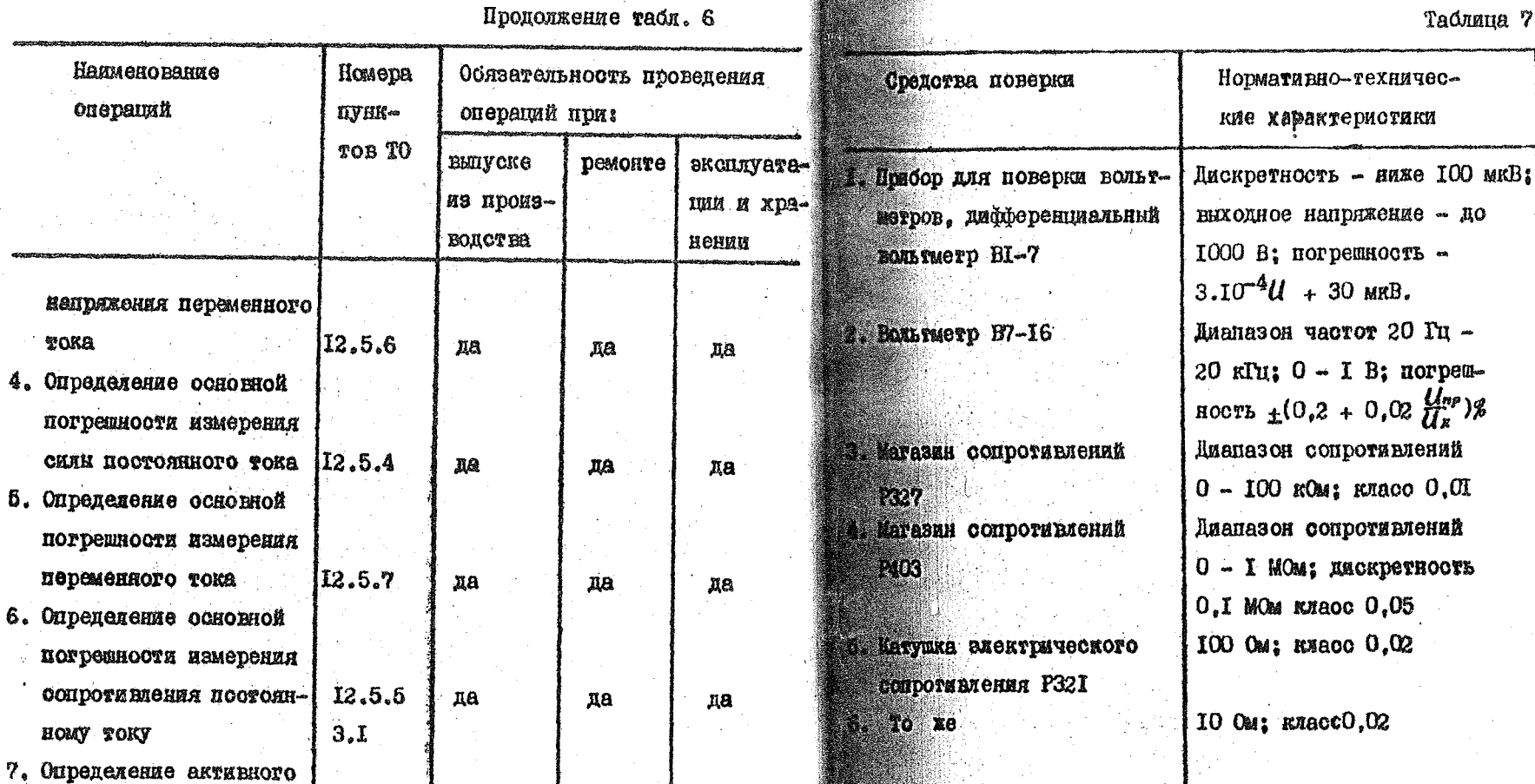

hot

E. Temeparop 13-102

нокажений С6-5

12.2. Средства поверки.

вкодного сопротивления

операций

Toka 4. Определение погрешности

5. Определение

6. Определение

HOMY TOKY

погрешности

При проведении поверки должны применяться средства поварки, указанные в табл. 7.

12.5.3

дa

 $\sigma_{\rm{max}}$ 

 $\mathfrak{g}_{\mathcal{B}}$ 

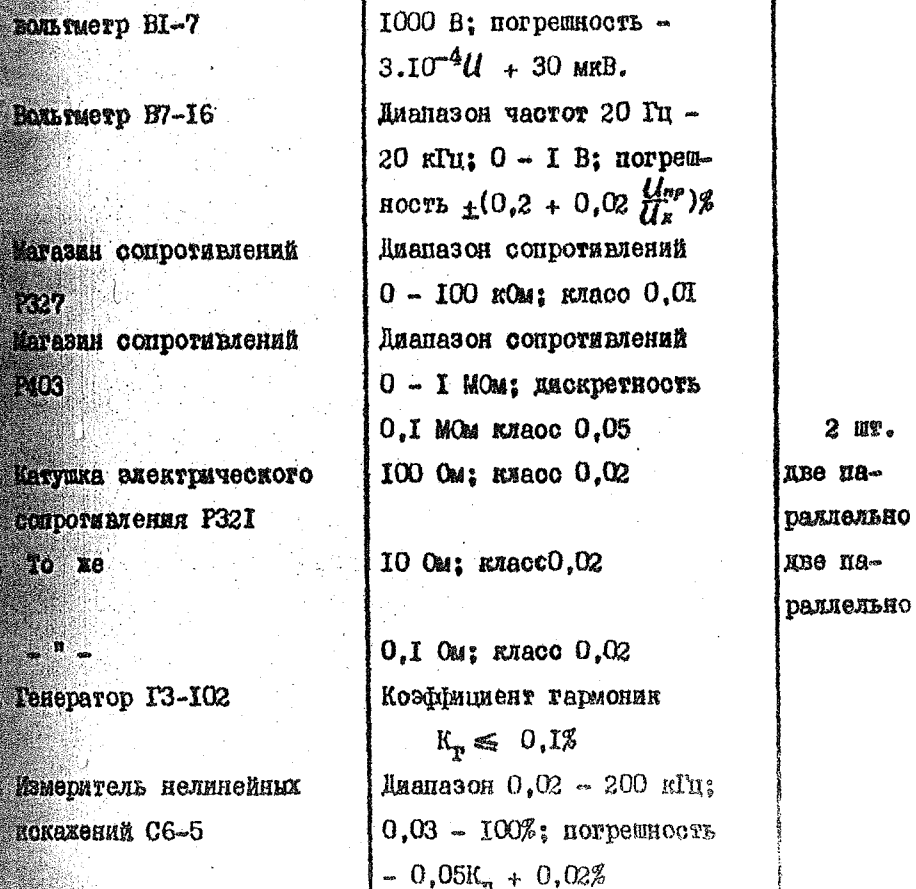

 $52$ 

## Таблица 7

напряжение - до

Приме-

чание

 $61$ 

Продолжение табл. 7

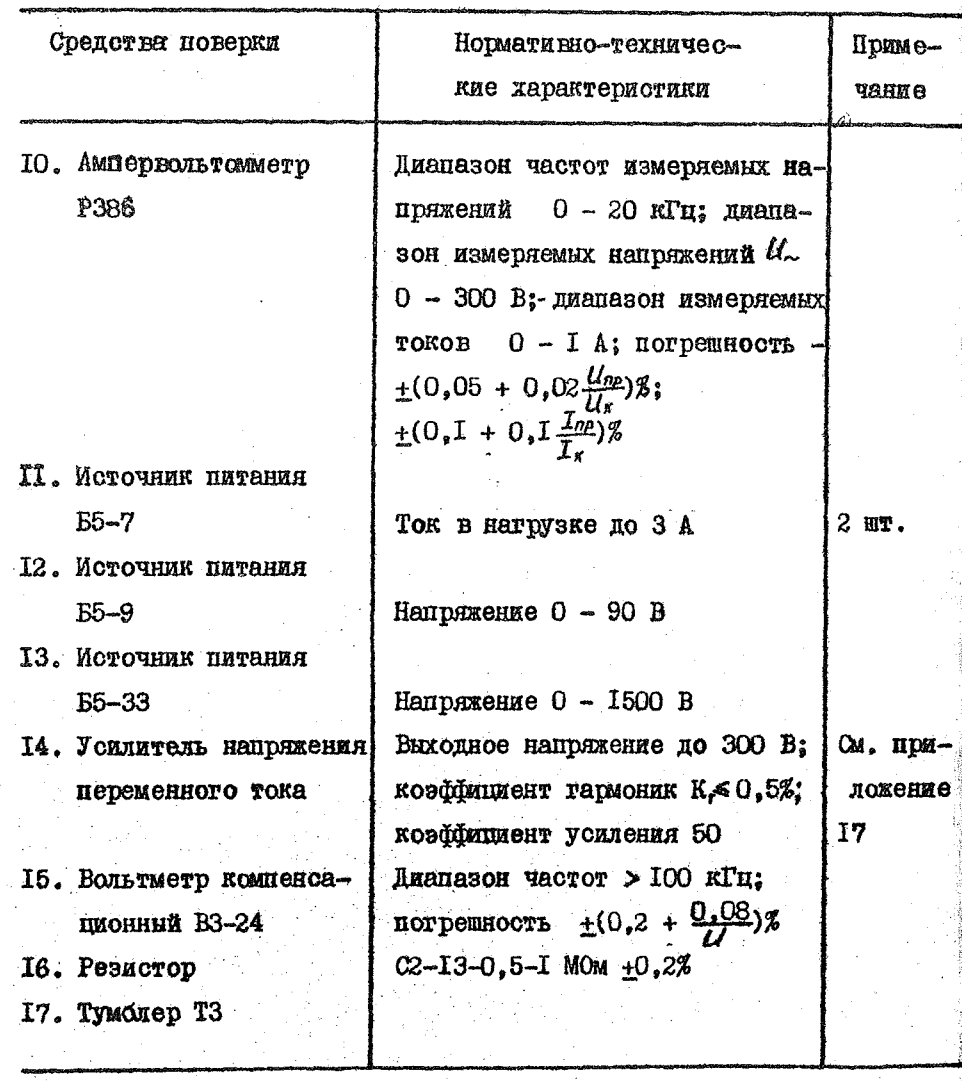

Примечания: І. Вместо указанных в табл. 7 средств поверки разрешается применять другие аналогичные меры и измерительные приборы, обеспечивающие измерение соответствующих параметров с требуемой точностью.

2. Образцовые (вспомогательные) средства поверки должны быть исправны, поверены и иметь свидетельства (отметки в формулярах или паспортах) о государственной или ведомственной поверке.

12.3. Условия поверки

При проведении поверки должны выполняться следующие **YCJOEMA:** 

- окружающая температура 293 +5К (20 +5<sup>o</sup>C):

- относительная влажность воздуха 65 +15%:

- атмосферное давление 100 +4 кН/м<sup>2</sup> (750 +30 мм рт. от.);
- напряжение сети 220  $+4$ , 4 В частотой 50  $+0$ , 5 Гц.

12.4. Подготовка к поверке

Перед проведением поверки выполните следующие подготовительные работы:

- проверьте работоспособность всех средств поверки, перечколенных в табл. 7;

- проверьте наличие свидетельств или отметок с государственной или ведомотвенной поверке средств поверки, перечислен-EEX B TAOI. 7:

- подготовьте поверяемый прибор в соответствии с п. 9 настоящего технического описания, при этом соблюдайте меры безопасности, перечисленные в п. 8 настоящего технического описания.

12.5. Проведение поверки

12.5.1. Внешний осмотр

При проведении внешнего осмотра проверьте:

- комплектность поверяемого прибора;

- наличие пломо и клейм:

- Целостность покрытий и составных частей прибора.

12.5.2. Определение основной погрешности измерения напряжения постоянного тока.

Напряжение в поверяемых точках и допустимая основная погрешность, выраженная в единицах младшего разряда, приведени в табл. 8.

В качестве источника калиброванных напряжений при спределения основной погрешности измерения напряжения постоянного TOKA HOHOMBSYHTe HDMOOP BI-7.

Для определения основной погрешности измерения напряжения постоянного тожа на пределе 0.2 В:

- нажмите кнопки  $V_{\infty}$  и 0.2 на приборе B7-22;

- подайте на П-ой ккод B7-22 с прибора ВI-7 напряжение  $0.0003 B$ :

- снимате показания о инцикаторов B7-22;

- спределите основную погрешность как разность показаний поверяемого и образнового приборов.

При этом возможим 2 ситчая:

а)если разность показаний поверяемого и образновото приборов меньше допустимой потрешности на единицу и более. основную погрешность  $\Delta$  рассчитывайте по формуле (1):

$$
\Delta = |N_1 - N_0|,
$$

 $(I)$ 

тде

 $\mathcal{N}_4$  - показания прибора B7-22:

 $N_0$  - напряжение на выходе BI-7. соответствующее проверяемой точке:

б) если разность показаний поверяемого и образнового пряборов равна целой части допустимой потрешности, то для определения истинной величини погрешности. декалой RI-7. соответстиующей песятны долям единии млашшего разряда прибора В7-22. увелячьте уровень выходного сигнала до появления кратковременного переброса последнего знака прибора В7-22 и основную потрешность определите по формуле (2), для отрицательной погрешности и по формуле (3) для положительной:

$$
\Delta = N_t - N_c - N_z \tag{2}
$$

$$
\Delta = N_1 + 1 - N_0 - N_2, \qquad (3)
$$

где  $\mathcal{N}_2$  - напряжение на выходе прибора BI-7, которое необходимо добанить для появления кратновременного переброса последнего знака проверяемого прибора, выраженное в десятых долях единиц младиего разряда прибора В7-22:

- Аналогично проверьте погранность в других точках на пределе 0,2 В и во всех точках остальных пределов, указанных B Tadr. 8.

Пои измерениях на пределах 20; 200 и 2000 изпряжение подавайте на I-й вход.

> Например: I. На пределе 2 проверяется точка I,990 B. Ha EUXORE BI-7 - I,990 B ( $\mathcal{N}_0 = 1990$ ), noказания поверяемого прибора I,995 В или

 $I_{\star}985 B (\mathcal{N}_{\star} = 1995 \text{ mm } \mathcal{N}_{\star} = 1985 \text{ smakop}).$ В этом случае в соответствии с формулой (I) погрешность равна:

 $\Delta_4$  = 1995 - 1990 = 5

 $\Delta_2$  = 1985 = 1990 =  $-\delta_3$ 

а допустимая погрешность по табл. 8 для точки I,990 В равна 6,9. Следовательно прибор В7-22 в этой точке соответствует п. 2.1 технического описания.

2. На пределе 2 проверяется точка I,000 B. Напряжение на выходе BI-7 I,000 B  $(\mathcal{N}_0 = 1000$  знаков), псказание поверяемого прибора 0,995 В ( $\mathcal{N}_f = 0995$  знаков), то есть разность показаний поверяемого и образцового приборов отрицательная и равна целой части допустимой основной погрешности. Для определения десятых долей погрешности последней декадой прибора BI-7 уваличивайте напряжение на выходе до кратковременного появления на приборе В7-22 показаний, равных 0996. Пусть для этого потребовалось установить напряжение на ВІ-7, равное  $I_00002 \ B$  (  $N_2 = 1000 \ a^2 - 1000 = 0 \ a^2$ ). Ho формуле (2):

 $\Delta = 995 - 1000 - 0, 2 = -5, 2$ По табл. 8 допустимая погрешность для точии I.000 В равна 5,5, следовательно прибор соответствует п. 2. Гехнического описания.

3. Ha пределе 2 проверяется точка I.000 B. Напряжение на выходе ВІ-7-1.000 В.  $\mathcal{N}_{o}$  = 1000 знаков), показания поверяемого прибора-I,005 В ( $N_e = 1005$  знаков). то есть разность показаний положительная и равна целой части допустимой основной погрешности. Для определения десятих полей погрешности последней леканой прибора ВІ-7 увеличивайте напряжение на выходе до кратковременного появления на приборе В7-22 показаний, равных I,006 В. Пусть для этого потребовалось установить напряжение на BI-7, равное I,0008 B  $(\mathcal{N}_2 = 1\ 000, 8 - 1000 = 0, 8)$ . Ho формуле (3)

 $\triangle$  = 1005 + 1 - 1000 - 0,8 = 5,2 По табл. 8. допустямая погрешность для точки I.000 В равна 5.5. следовательно прибор соответствует п. 2.1 технического описания.

Примечание. При оточете полазаний необходимо учитывать, что напряжение на выходе EL-7 устанавивностся через 2 - 3 с после переключения.

Результаты поверки считаются удовлетворительными, соля потрешность не предышает значений, указанини в таби. 8.

Табляца 8

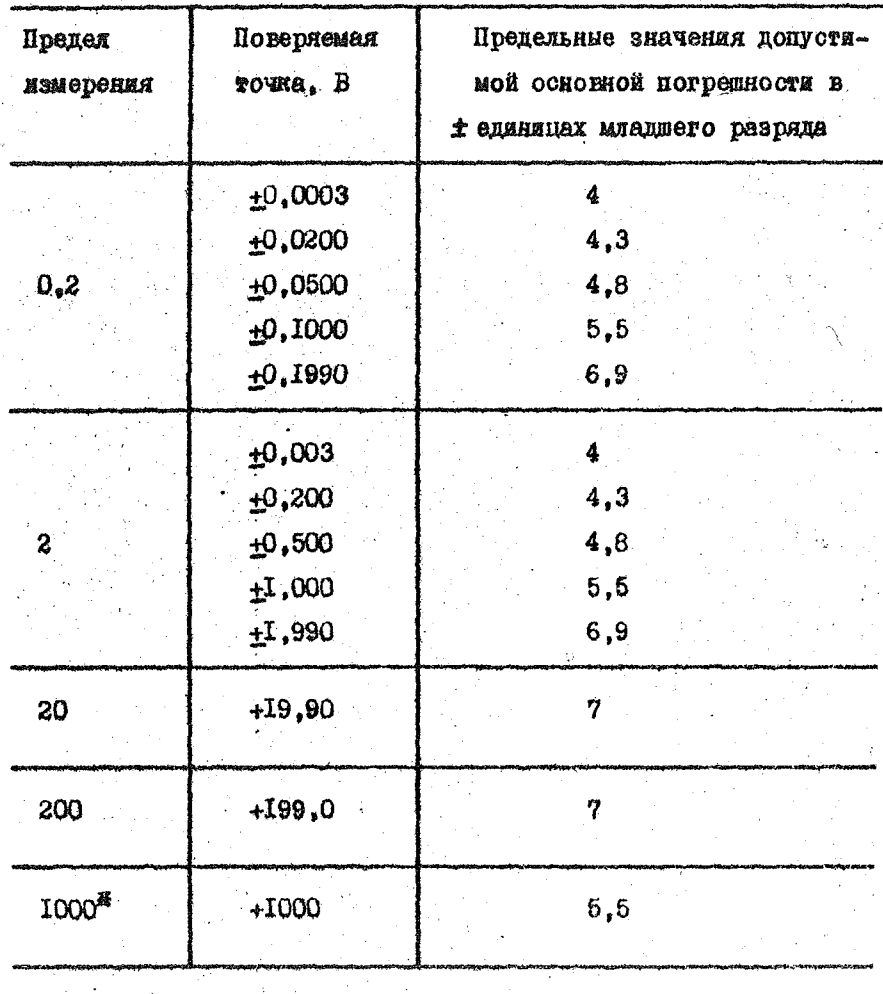

翼 наката кнопка 2000.

Если погрешность превышает допустимие значения, прибор необходимо откалибровать. Для этого:

- снимате планку КАЛИБРОНКА на верхней стенке прибора В7-22. предварительно отвинтив нинт под пломоой. Под планкой находится отверствя, открывающие доступ к калибровочным органам - потенцисметрам, оси которых инведены под шлиц. Расположение калибровочных органов обозначено на обратной отороне планки:

 $-$  Ha HIMGODE B7-22 Haxmare KHOHKY  $0.21$ 

- с выхода прибора ВІ-7 подайте напряжение 0.1900 В;

- потенциометром  $+0.2$  при помощи отвертки установите показания прибора B7-22 1900 +1 знак:

- поменяйте полярность напряжения подаваемого о выхода RI-7. и потенциометром -0.2 установате на приборе B7-22 показания минус  $0,1900 + 1$  энак;

- нажмите кнопку 2 на приборе В7-22;

- подайте о выхода прибора ВІ-7 напряжение І.900 В потенциометром +2 установите показания врибора Б7-22  $1,900$   $+1$  shar;

- поменяйте полярнооть напряжения и потенциометром -2 установите показания минус I, 900 +I знак.

После этого проводите определение основной погрежности на других пределах в соответствик с табл. 8.

12.5.3. Проверка активного входного сопротивления.

Лля определения активного входного сопротивления прибора В7-22 (R $_{\beta x}$ ) соберите схему рис. 3.

Результаты поверки считаются удовлетворительными, есля погрешность измерения сили постоянного тока не превывает величии. приведенных в табл. 9.

Таблица 9

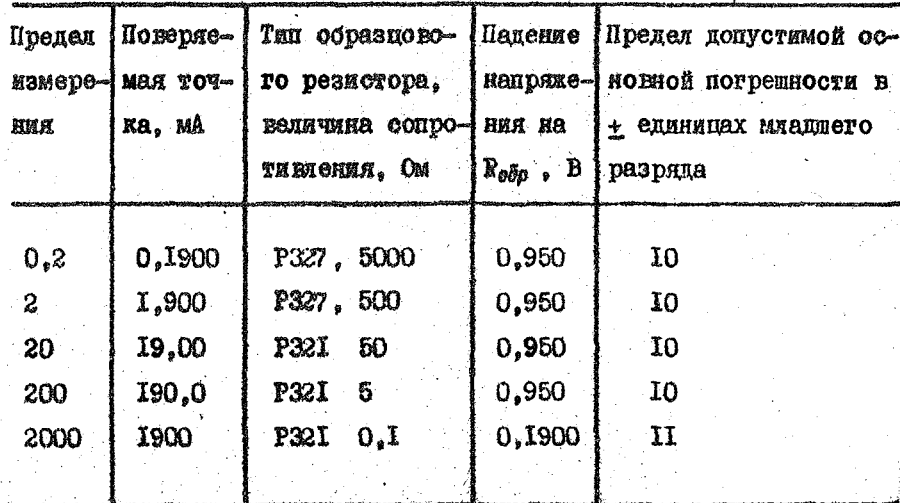

12.5.5. Проверка основной погрешности измерения сопротивления постоянному тому.

Проверьте основную погренность измерения сопротивления постоянному току подключением к входам IR и и магазинов сопротивлений. Переключатель рода работы на приборе В7-22 установите в положение  $\kappa\Omega$  . Поверяемые точки, типы используемых матазинов сопротивлении, а также допустимые значения основной погрешности, инраженные в единицах младшего разряда, приведени B radn. IO.

Tadmana IO

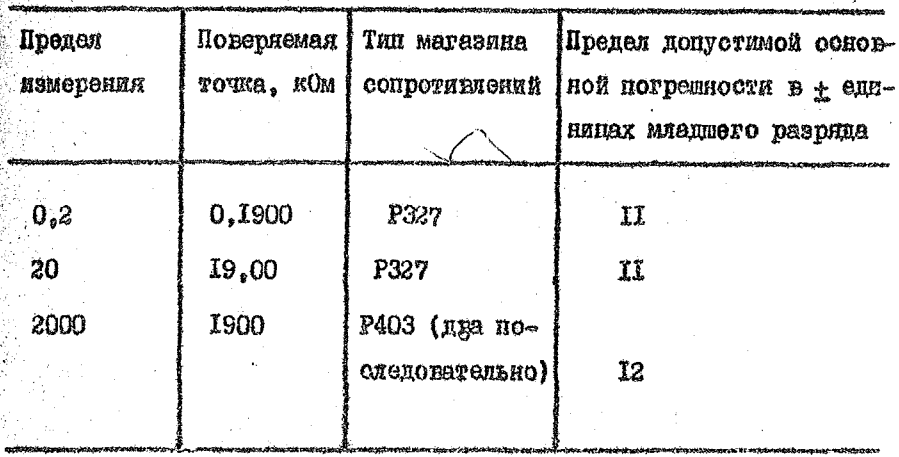

Результати поверки очитаются удовлетворительными. ес-ЛИ ПОГРЕШНОСТЬ ИЗМЕРЕНИЯ СОПРОТИВЛЕНИЯ ПОСТОЯННОМУ ТОКУ НЕ превышает даничин. приведенных в табл. 10.

Если погрешность языерения сопротивления постанияму току прежшает допустимне значения, то произведите калибровку:

-  $R$  PHORY F ROODA B7-22 полилючите матазии сопротивле-HAR P327 E y resentare comportantense O.1900 ROM;

- наканте на приборе В7-22 кнопку 0,2 и, сняв планку HAIMEFORMA, NOTOHIMAZZOTOM O.2 AS POTAHOMNYO NONOSARMA E7-23 1900 +1 BRSR:

 $-$  HazMare EHORY 20, yoranomye na MarashHe P326 conpo $$ тидиемие  $19,00$  ком и потенциомотром 20  $\kappa\Omega$  установите показания на В7-22 1900 +1 знак;

- пакаите кнопку 2000. подключите в В7-22 матазини Р403

燃

(два последовательно), установив сопротивление 1900 ком, и потенитометром 2000  $\sqrt{3}$  установите на B7-22 показания  $1900 + I$  anam.

Затем повторите новерку прибора в соответствии о табл. IO.

12,5.6. Проверка основной потрешности измерения напряжения переменного тока.

Проверьте основную потрешность измерения напряжения переменного тока в зависимости от пределов измерения по схемам:

а) рис. 5 - в диапазоне частот от 0.045 до 100 кГц на пределах измерения 0.2 и 2;

6) ряс. 6 - в диапазоне частот от 0.045 до 20 кГц на пределах измерения 20; 200 и 300 В.

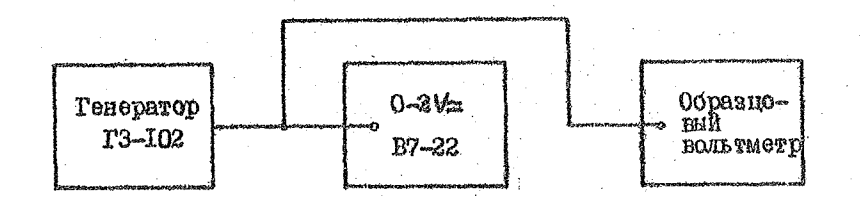

Схема для определения погрешности  $Puo$ .  $5$ . измерения напряжения переменного тока на пределах 0,2; 2.

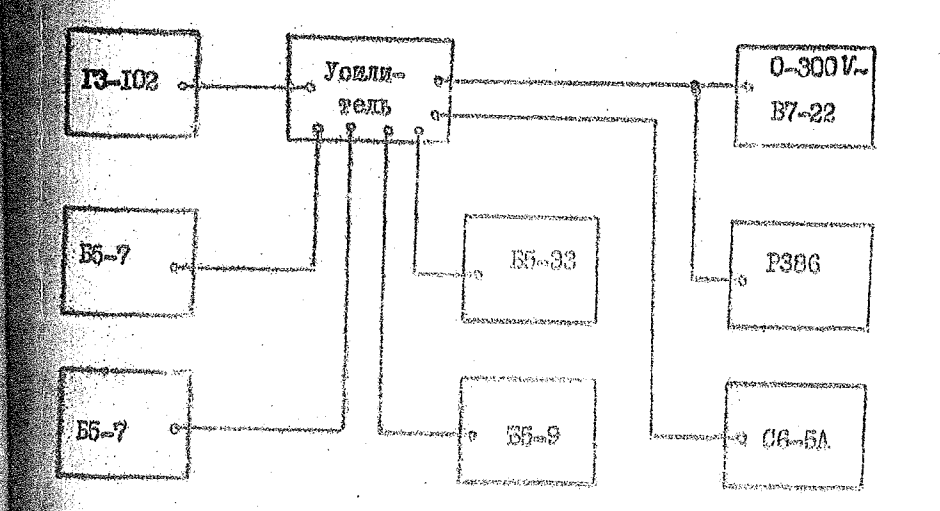

Рис. 6. Охема для определения погрешности измерения непряжания параменного тока "? пределах 20: 200; 2000.

Подготовьте птибор к работе в соответствии с п. 9. Hexaming xhoman  $V_{\infty}$ ,  $0.2$ . Coospure oxemy pno. 5. B Reчестве образновото вольтистра подключите В7-1С. Установите час-TOTY Hanpaweska Peneparopa I Hin. Peryunponsof mutata reseparopa установите напряжение на иходе 197~22, контролируемое Б7-16, равное 0,0100 В. Потрешность гемерения напряжения переменного тока спределате как разность между показаниют Б7-16 и В7-22. Аналотично проверьте потрешность в сотальных точках согласно табл. II на пределе 0.2 на частотах до 20 кГц.

 $60^{\circ}$ 

Taduana II

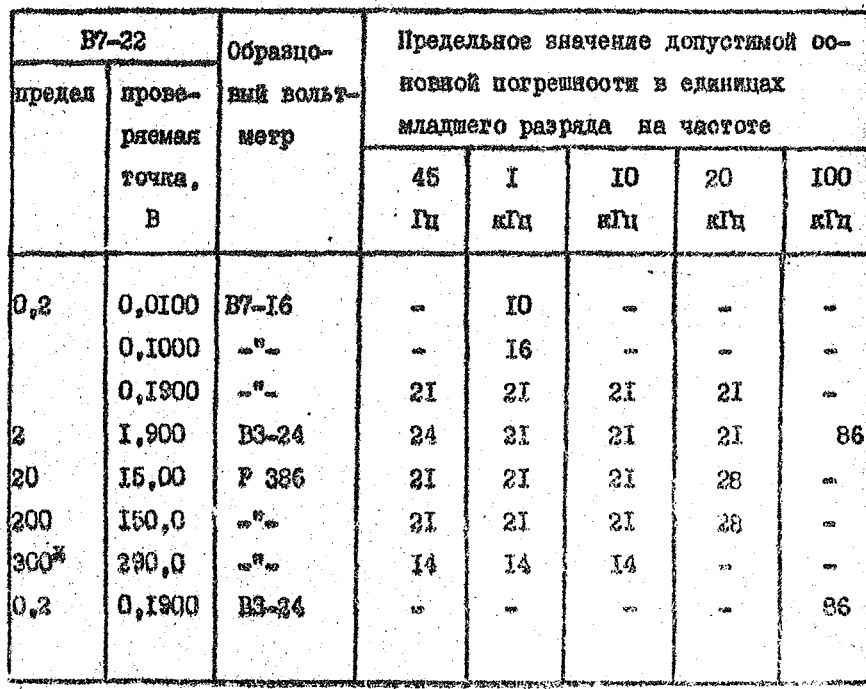

HARATA RHONHA 2000.

Примечение. Лонускается устанавлявать величину напряже-№21 од мемноного о хамировод и дамериче и ин от указанных в табл. II. При этом погрешность определяется, как разность показаний поверяямоге и образцового приборов в единицах младшего разряда.

Вместо В7-16 подключите В3-24. Установите частоту manteras renepatopa IOO nIu. Pervumpobkod bexona reneparopa установите напряжение на входе В7-22, контролируемое В3-24, tashoe 0.1900 B.

Погрешность измерения определите как разность между **доказаниями В3-24 м В7-22.** 

Нажмите кнопку 2 на В7-22, установите напряжение на входе В7-22 равное I,900 B. контролируя его по В3-24.

Определите погрешность измерения как разность между показаниями B3-24 и B7-22 на частотах от 0,045 до IOO кГц B COOTBBTOTEMM O TACH. II.

Нажмите кнопку 2000 на В7-22. Соберите охему рио. 6. Не подключая прибора В7-22, установите частоту генератора 45 Гп. напряжение на Р 386 - 290 В. Проверьте нелинейные декажения с помощью С5-6. они не должны превышать 0.5%. Подключите В7-22 к схеме рис. 6.

Погрешность измерения определите как разность между показаниями Р 386 и Б7-22. Аналогично сделайте проверку погрешности в остальных точках, на пределах, устанавливае-MAX В СООТВЕТСТВИИ О ТАОЛ. II.

Результаты поверки считаются удовлетворительными, если

подрешность мамероимя инприкения иеременного тога не превышае ет воличин, приведенных в табл. II. Если потрешность превышает допустимые значения, то произведите келифровку прибора Б7-22. для этого соберите охему рис. 5. В качестве образнового вольн метра используйте РЗВ6. Снимите планту КАЛИБРОЕКА, установите на вконе B7-22 данажение 0.1900 B частотой I кГц. Наждате кнопку 0.2 на 87-22. Потенциометром, обезначением на планке КАЛИБРОРКА ~ 0.2. установите показание В7~22 1990  $\pm$  знак. Назмите ниопиу 2 на В7~22, установите на входе В7~22 наприжение 1,900 В частотой I пГц. Потенциометром, обозначениям на планке КАПИБРОВНА ~2. установите поназание В7-22 1900 + J3на

 $60$ 

Повторите проверку основной погрешности измерения напрянония цеременного кока по табл. II.

12.5.7 Опроделение основной иогрешности измерения сили исременного тока.

Подготокъте ирибор в состветствии с п. 9. Нежните одноиюеменно кнопки V и ма. Соберите акему рис. 7. В качестве RI используйте магазин сопротивлений РЗЗ7. Установите величину сопротивлении 4 нОм.

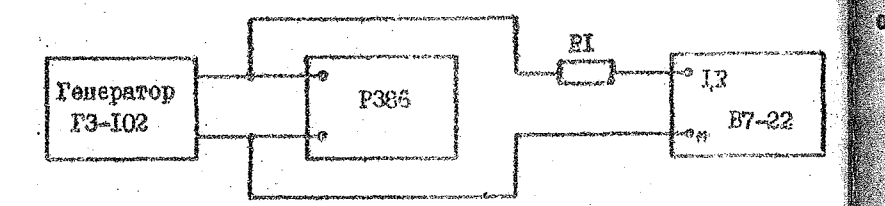

Рис. 7. Схема для определения погремности измерения силы переменного тока

На виходе теператора установите напряжение 0.950 B ERP **SARLTMOTIV** P386 (HPORON I B). HONOMIC MEDIUP 0.2 00 HONOLING **Mem upudope s cuenative oroner.** 

Результаты испитений считеются учовнетворительные **ФОДИ ПОКАЗАНИЕ ПРИОСТА ТАКИС 0.1900 МА 423 ЗНАКА** ПЛАДШЕТ ревряда.

Примечание. Houn conpormenenne EL us parmo 4 mlm. ge-JINAMHA TOMA, HOOTJIAKHENO US BION, GITOOLA лнетоя по формуле (6):

$$
I = \frac{1}{M + R_{kv}} \qquad (1)
$$

- инпримение на виконе тенераторы где И входиое сопротивление прибора (сопротивление шунта) на пределе 0,2, равное І ком:

погрешность в этом случае определяется как разнооть между показаниями В7-22 к величипой тока, рассуитанной по формуле (6).

. Результати поверки заплаште в формуляр. Планку ТАНИБРОВКА постаньте на место. Винт, удерживающий планку, спясмоируйте.

 $\mathbb{F}_2$ 

## **ЛИСТ РЕГИСТРАЦИИ ИЗМЕНЕНИЙ** МЕТОДИКИ ПОВЕРКИ <u>Вольтметра универсального</u>

цифрового В7-22

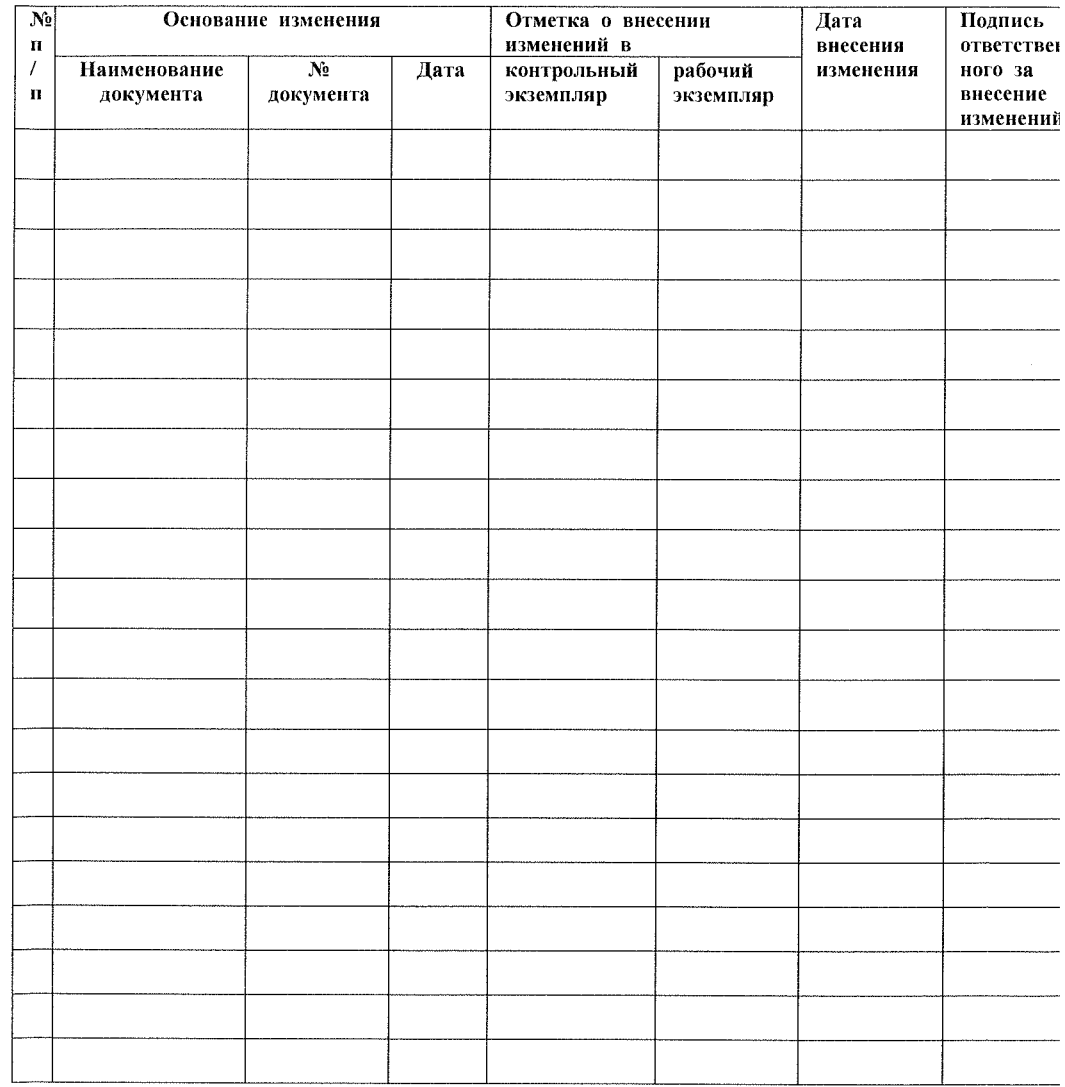